## , tushu007.com

 $<<$  the set of the set of the set of the set of the set of the set of the set of the set of the set of the set of the set of the set of the set of the set of the set of the set of the set of the set of the set of the set

 $<<$   $>>$ 

- 13 ISBN 9787508322957
- 10 ISBN 7508322959

出版时间:2004-9

页数:316

字数:442000

extended by PDF and the PDF

http://www.tushu007.com

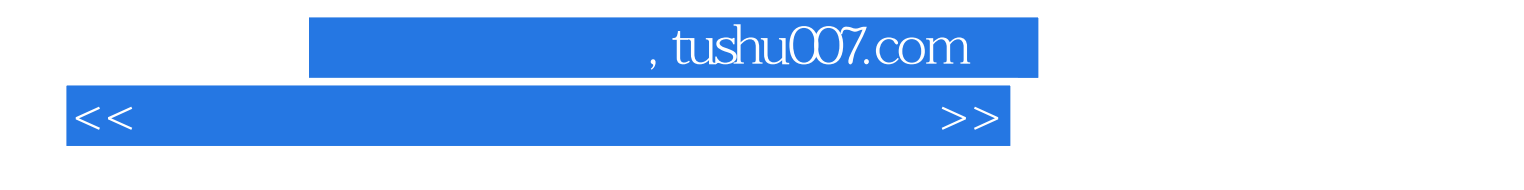

**the conduction of the conduction of the conduction of the conduction**  $\mathcal{N}$ **indows** 

extendion that the contract of the contract of the contract of the contract of the contract of the contract of the contract of the contract of the contract of the contract of the contract of the contract of the contract o

全书共分8章,介绍了计算机的基础知识、Windows 98/2000中文操作系统、字处理软件Word 2000、电

FrontPage 2000

## , tushu007.com

 $<<$  the set of the set of the set of the set of the set of the set of the set of the set of the set of the set of the set of the set of the set of the set of the set of the set of the set of the set of the set of the set

 $1.1$  1.1  $1.2$  1.3  $1.3$  $1.4$  1.5  $2$ Windows 2.1 Windows 2.2 2.3 2.4 2.5 2.6 2.2 2.3 Word 3.1 Vindows 2.2 2.3 2.4 2.5 2.6 3 Word 3.1 Word<br>3.3 3.4 3.5 3.6 3.7 3.7 4 Excel 4.1 Excel 4.2  $\begin{array}{cccc}\n & 25 & 20 & 33 & 34 & 35 & 36 & 37 \\
 & 33 & 34 & 35 & 36 & 37 \\
 & 38 & 4 & 32 & 41 & 32\n\end{array}$  $\begin{array}{ccccccccc} 38 &&&& 4 && \text{Excel} &&& 41 && \text{Excel} &&& 42 \\ &&&& 45 &&&& 46 &&&& 47 \end{array}$ 4.3 4.9 4.4 4.5 4.6 4.7 4.8 4.9 5.4 5.4 5.4 5.4  $\frac{45}{5}$  4.6  $\frac{46}{6}$  4.7 4.8 6.1 PowerPoint 5.1 PowerPoint  $\begin{array}{ccc}\n & 49 \\
53 \\
 & 62 \\
\end{array}$ 5.4  $\begin{array}{ccc}\n & 54 \\
 & 63\n \end{array}$ 6.7  $62$  Internet  $63$   $7$   $7.1$ FrontPage 7.2 FrontPage 7.3 7.4 —— 7.5 7.6  $\begin{array}{cccc} 7.7 & 7.8 & 7.9 & 8 \\ 2 & & 3 & & 4 \end{array}$ 1 Windows 2 3 3 4 操作 实验5 控制面板的使用及系统管理 实验6 Word基本操作 实验7 文档格式设置 实验8 文 e and the set of the set of the set of the set of the set of the set of the set of the set of the set of the set of the set of the set of the set of the set of the set of the set of the set of the set of the set of the set  $13 \t\t 14 \t\t 15 \t\t 16$ 17 Excel 18 18 19 Internet Explorer 20 21

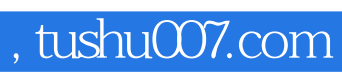

 $<<$  the set of the set of the set of the set of the set of the set of the set of the set of the set of the set of the set of the set of the set of the set of the set of the set of the set of the set of the set of the set

本站所提供下载的PDF图书仅提供预览和简介,请支持正版图书。

更多资源请访问:http://www.tushu007.com